## 1 Exercises

Exercise 1. What is the value and type of each of the following expressions?

```
a. "1" + " - " + "1"b. "This parrot would not voom if you put " + str(4) + " million volts through it!"
c. "42" * 3
d. int("42") * 3e. float("3.14") * 3
f. 1 - 1 - 1 - 1
g. 3 / 2 + 2 * 5
h. 3 // 2 + 2 * 5
i. 3.14 + int(math.pi) ** 2 % 5
j. (3.14 + int(math.pi) ** 2) % 5
k. 8 <= 2 or 8e2 <= 2e8
1. 5 + int(stdrandom.uniformFloat(0, 1) * 5)
```
Exercise 2. Consider the following program:

C mystery.py import stdio import sys a = int ( sys . argv [1]) b = int ( sys . argv [2])  $c = int(sys.argv[3])$ stdio . writeln ( $a$  \*\* 2 == b \*\* 2 + c \*\* 2 or b \*\* 2 ==  $a$  \*\* 2 + c \*\* 2 or c \*\* 2 ==  $a$  \*\* 2 + b \*\* 2)

a. What does the program write when run with command-line arguments 1, 2, and 3?

b. What does the program write when run with command-line arguments 3, 4, and 5?

c. What does the program write in general?

**Exercise 3.** Implement a program called  $_{\text{far2cen.py}}$  that accepts  $f$  (float) as command-line argument representing the temperature in Fahrenheit, and writes to standard output the Celsius equivalent c of the temperature, calculated as  $c = \frac{5}{9}(f - 32)$ . How would you run the program on the terminal to convert 42  $\degree F$  to  $\degree C$ ?

**Exercise 4.** Implement a program called  $\phi$ <sub>ie</sub>, by that accepts n (int) as command-line argument, simulates the roll of an n-sided die, and writes the number rolled to standard output.

# <span id="page-1-0"></span>2 Solutions

### Solution 1.

a.  $"1 - 1"$  (str)

- b. "This parrot would not voom if you put 4 million volts through it!"  $(\text{str})$
- c. "424242" (str)
- d. 126 (int)
- e. 9.42 (float)
- f. -2 (int)
- g. 11.5 (float)
- h. 11 (int)
- i. 7.14 (float)
- j. 2.14 (float)
- k. True (bool)
- l. A random number from the interval  $(5, 10)$  (int)

#### Solution 2.

- a. False
- b. True
- c. Accepts three command-line arguments  $a, b$ , and  $c$  as integers and writes  $\tau_{\text{true}}$  if the square of any one of them is equal to the sum of squares of the other two, and False otherwise.

#### Solution 3.

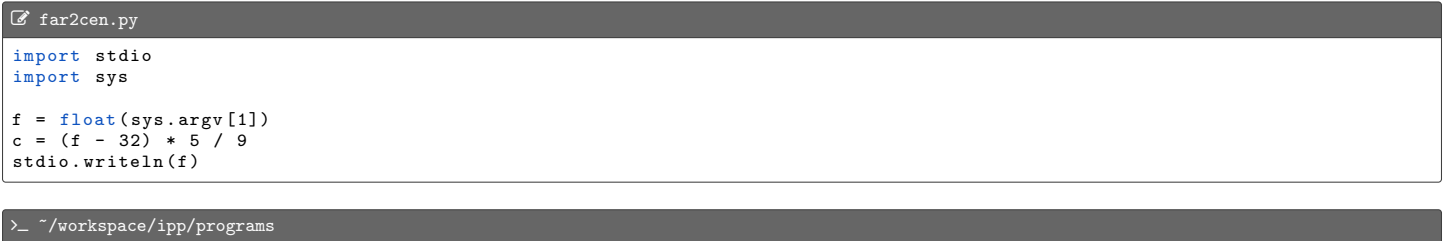

\$ python3 far2cen . py 42

#### Solution 4.

```
C die.py
import stdio
import stdrandom
import sys
n = int(sys.argv[1])result = stdrandom.uniformInt(1, n + 1)stdio . writeln ( result )
```